- 1. A transmitter transmits the frame.
- 2. Transmitter wait for the acknowledgement for fixed period of time.
- 3. On receiving valid frame, receiver send back an acknowledgement for next frame.
- 4. On receiving acknowledgement transmitter transmit next frame.
- 5. If sender not received any acknowledgement within time duration it re-transmit the same frame.
- 6. The rate of transmission depends on the processing power of the receiver.

## Example of Stop and Wait protocol.

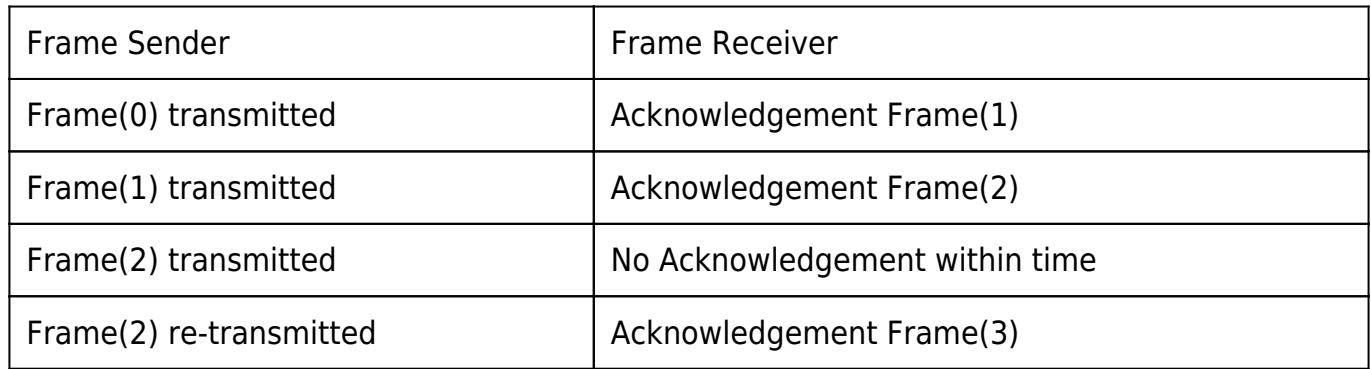

This method is ineffective when the size of the frame is large.

## What if the size of the frame is large?

- 1. The transmitter divides large messages into smaller frames.
- 2. Then transmit these smaller frames.

## Related Posts:

- 1. [What is computer network](https://easyexamnotes.com/what-is-computer-network/)
- 2. [Data Link Layer](https://easyexamnotes.com/data-link-layer/)
- 3. [Framing](https://easyexamnotes.com/framing/)
- 4. [Byte count framing method](https://easyexamnotes.com/byte-count-framing-method/)
- 5. [Flag bytes with byte stuffing framing method](https://easyexamnotes.com/flag-bytes-with-byte-stuffing-framing/)
- 6. [Flag bits with bit stuffing framing method](https://easyexamnotes.com/flag-bits-with-bit-stuffing-framing/)
- 7. [Physical layer coding violations framing method](https://easyexamnotes.com/physical-layer-coding-violations/)
- 8. [Error Control in Data link layer](https://easyexamnotes.com/error-control-in-data-link-layer/)
- 9. [Sliding Window Protocol](https://easyexamnotes.com/sliding-window-protocol/)
- 10. [One bit sliding window protocol](https://easyexamnotes.com/1-bit-sliding-window-protocol/)
- 11. [A Protocol Using Go-Back-N](https://easyexamnotes.com/a-protocol-using-go-back-n/)
- 12. [Selective repeat protocol](https://easyexamnotes.com/selective-repeat-protocol/)
- 13. [Net 10](https://easyexamnotes.com/net-10/)
- 14. [Net 9](https://easyexamnotes.com/net-9/)
- 15. [Net 47](https://easyexamnotes.com/net-47/)
- 16. [Net 43](https://easyexamnotes.com/net-43/)
- 17. [OSI vs TCP/IP](https://easyexamnotes.com/osi-vs-tcp-ip/)
- 18. [TCP/IP Reference Model](https://easyexamnotes.com/tcp-ip-reference-model/)
- 19. [OSI Reference Model](https://easyexamnotes.com/osi-reference-model/)
- 20. [Computer Networks Introduction](https://easyexamnotes.com/computer-networks-definition-needs-uses-advantages/)
- 21. [Types of Computer Networks](https://easyexamnotes.com/types-of-computer-networks/)
- 22. [Network Architectures](https://easyexamnotes.com/network-architectures-peer-to-peer-client-server-hybrid-intranet-internet-extranet-tiered-hierarchicalmesh-vpn/)
- 23. [Computer Network Topologies](https://easyexamnotes.com/computer-network-topologies/)
- 24. [LAN and WAN Protocols](https://easyexamnotes.com/lan-and-wan-protocols/)
- 25. [Network Address](https://easyexamnotes.com/network-address/)
- 26. [IP Addresses](https://easyexamnotes.com/ip-addresses/)
- 27. [Class Full Addressing](https://easyexamnotes.com/class-full-addressing/)
- 28. [Networking Media](https://easyexamnotes.com/networking-media/)
- 29. [Networking Devices](https://easyexamnotes.com/networking-devices/)
- 30. [Structured cabling](https://easyexamnotes.com/structured-cabling/)
- 31. [Types of connectivities in Computer Networks](https://easyexamnotes.com/types-of-connectivities-in-computer-networks/)
- 32. [Introduction to Network Operating System\(NOS\)](https://easyexamnotes.com/introduction-to-network-operating-systemnos/)
- 33. [ARP/RARP](https://easyexamnotes.com/arp-rarp/)
- 34. [Cooperative Caching](https://easyexamnotes.com/cooperative-caching/)